## **Será mesmo igual?**

Esta tarefa foi pensada na sequência da exploração livre apresentada no *Caderno de Apontamentos de Geometria* deste número da revista.

O objetivo da tarefa é a experimentação da congruência de duas figuras, o objeto e a sua imagem, relacionadas através de uma reflexão axial.Para que essa relação se torne evidente, é dada a orientação de que os alunos usem como objeto um polígono rígido. No GeoGebra, a ferramenta "polígono rígido" permite construir um polígono com um número qualquer de vértices, em que apenas a sua posição é dinâmica, isto é, só é possível mudar a sua posição no plano e rodar a partir de qualquer dos vértices.

Esta tarefa está integrada num trabalho realizado no 1.º ano de escolaridade em que o GeoGebra foi um recurso de utilização sistemática em muitas tarefas propostas. Esta tarefa foi experimentada pela professora titular da turma, a Graça Pereira, já no final do ano letivo. Esta experiência didática tem sido acompanhado por reflexões partilhadas com outros professores, no âmbito de uma oficina de formação, e tem originado alguns artigos apresentados na *Educação Matemática.*

**Cristina Loureiro**

**Graça Pereira**

## Será mesmo igual?

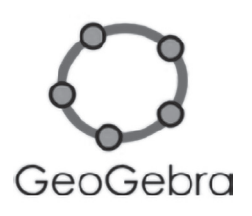

1. Clica na opção | Delígono Rígido | (polígono rígido) e desenha um quadrado como o representado ao lado.

Muda os vértices (cor e estilo).

- 2. De seguida, usa a ferramenta  $\| \cdot \|$ e desenha uma reta ao lado da figura.
- 3. Clica na ferramenta  $\left\| \cdot \right\|$ , seleciona o quadrado e depois clica na reta.
- 4. O que aconteceu?
- 5. Representa aqui.

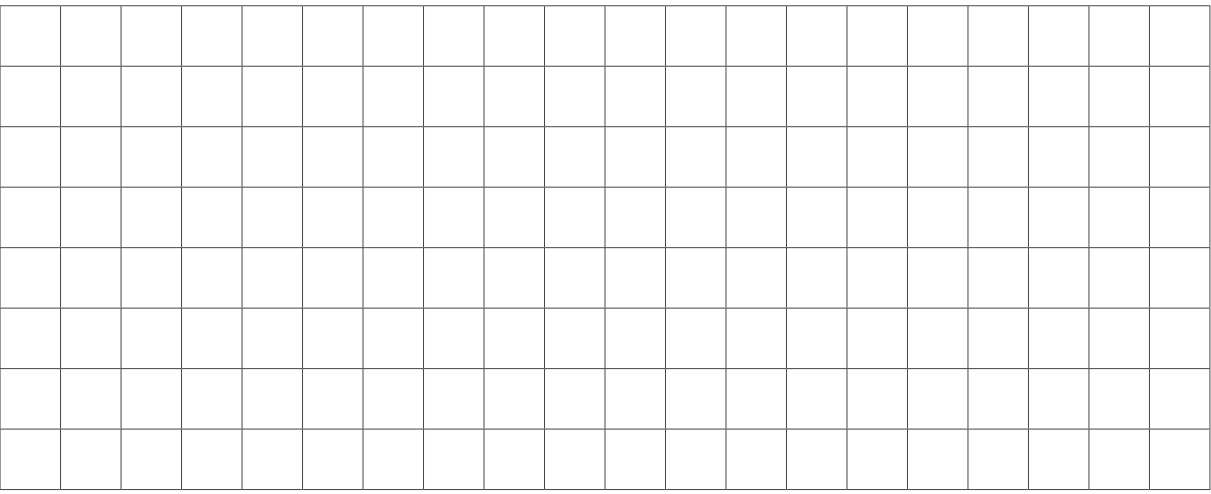

- 6. Move **cada vértice** do quadrado que desenhaste, **o quadrado** e **a reta**. O que acontece?
- 7. Com a ferramenta  $\frac{1}{N}$  Mover (mover) tenta **rodar o quadrado** que desenhaste. O que acontece?
- 8. Move a reta e tenta **sobrepor** (colocar em cima) **o reflexo e o quadrado** que desenhaste. O que observas?
- 9. Experimenta com outras figuras ou cria uma imagem com várias figuras e explora: **move os objetos e a reta, aproxima, afasta, roda, sobrepõe…**
- 10. **O que descobrimos:**